### ГОСУДАРСТВЕННОЕ БЮДЖЕТНОЕ УЧРЕЖДЕНИЕ ДОПОЛНИТЕЛЬНОГО ОБРАЗОВАНИЯ «ДОМ ЮНОШЕСКОГО ТЕХНИЧЕСКОГО ТВОРЧЕСТВА ЧЕЛЯБИНСКОЙ ОБЛАСТИ» ДЕТСКИЙ ТЕХНОПАРК "КВАНТОРИУМ" Г. МАГНИТОГОРСК

ПРИНЯТО на заседании педагогического совета ГБУ ДО «ДЮТТ Челябинской области» Протокол №/35 от « 15 » иссии 2023 г.

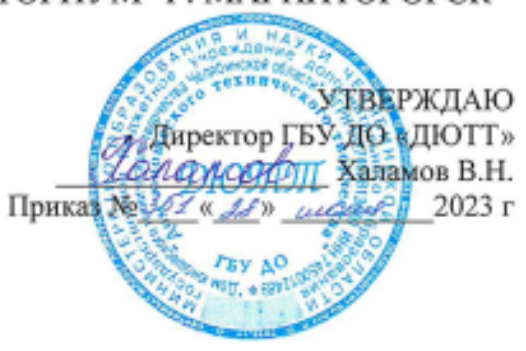

### ДОПОЛНИТЕЛЬНАЯ ОБЩЕОБРАЗОВАТЕЛЬНАЯ ОБЩЕРАЗВИВАЮЩАЯ ПРОГРАММА «Информатика с нуля»

Направленность: техническая Уровень программы: вводный Срок освоения программы: 36 часов (полгода) Возрастная категория обучающихся: 8 - 12 лет

> Автор составитель: Подтеребкова Ирина Владимировна Педагог дополнительного образования

Магнитогорск 2023

### СОДЕРЖАНИЕ

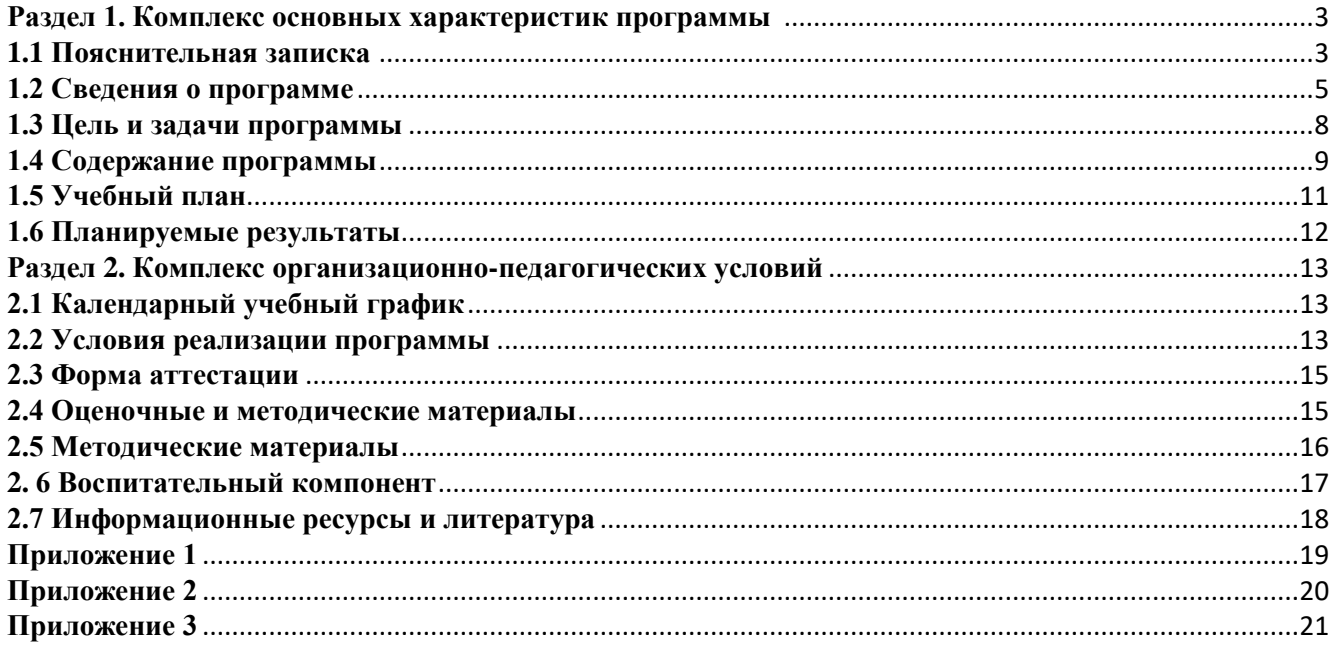

#### **Раздел 1. Комплекс основных характеристик программы**

#### **1.1 Пояснительная записка**

<span id="page-2-1"></span><span id="page-2-0"></span>Дополнительная общеобразовательная общеразвивающая программа «Информатика с нуля» разработана в соответствии с требованиями, представленными в следующих нормативно-правовых актах:

 Федерального закона от 29.12.2012 № 273-ФЗ «Об образовании в Российской Федерации»;

 Федерального закона от 24.07.1998 № 124-ФЗ «Об основных гарантиях прав ребенка в Российской Федерации»;

 Распоряжения Правительства РФ от 12.11.2020 № 2945-р «Об утверждении плана мероприятий по реализации в 2021 — 2025 г. г.;

Стратегии развития воспитания в Российской Федерации на период до 2025 года»;

 Концепции развития дополнительного образования детей до 2030 года и плана мероприятий по ее реализации, утвержденной распоряжением Правительства РФ от 31.03.2022 № 678-р;

 Указа Президента Российской Федерации «Стратегия научно технологического развития Российской Федерации» (редакция от 15.03.2021г. N\*143);

 Постановления Главного государственного санитарного врача РФ от 28.09.2020 N. 28 «Об утверждении санитарных правил СП 2.4. 3648-20 «Санитарно-эпидемиологические требования к организациям воспитания и обучения, отдыха и оздоровления детей и молодежи»;

 Паспорта приоритетного проекта «Доступное дополнительное образование для детей», утвержденного президиумом Совета при Президенте РФ по стратегическому развитию и приоритетным проектам 30 ноября 2016 г;

 Приказ Министерства просвещения Российской Федерации от 27 июля 2022г. № 629 «Об утверждении Порядка организации и осуществления образовательной деятельности по дополнительным общеобразовательным программам»;

 Методических рекомендаций по проектированию дополнительных общеразвивающих программ, разработанных Министерством образования и науки России совместно с ГАОУ ВО «Московский государственный педагогический университет», ФГАУ «Федеральный институт развития образования», АНО дополнительного профессионального образования «Открытое образование»;

 Письмо Минобрнауки РФ от 18.11.2015 г. № 09-3242 «Методические рекомендации по проектированию дополнительных общеразвивающих программ (включая разноуровневые)»;

 Письмо Минобрнауки России от 29 марта 2016 г. № ВК-641/09 «О направлении методических рекомендаций» (вместе с «Методическими рекомендациями по реализации адаптированных дополнительных общеобразовательных программ, способствующих социально-психологической реабилитации, профессиональному самоопределению детей с ограниченными возможностями здоровья, включая детей-инвалидов, с учетом их особых образовательных потребностей»);

 Распоряжение Правительства ЧО № 901-рп от 20.09.2022 г. «Об утверждении регионального плана мероприятий на 2022 - 2024 годы по реализации Концепции развития дополнительного образования детей до 2030 года»;

 Приказ Министерства труда и социальной защиты РФ № 652-н от 21.09.2021 г «Об утверждении профессионального стандарта «Педагог дополнительного образования детей и взрослых»;

 Приказ Минпросвещения России от 03.09.2019 N 467 (ред. от 21.04.2023) «Об утверждении Целевой модели развития региональных систем дополнительного образования детей» (Зарегистрировано в Минюсте России 06.12.2019 N 56722);

 Закона Челябинской области от 29.08.2013 № 515-30 «Об образовании в Челябинской области»;

Устава ГБУ ДО «Дом юношеского технического творчества Челябинской области».

*Актуальность:* Современное общество переживает коренную смену подходов к образованию и к социокультурной политике в целом. На современном этапе развития общества и государства происходит переосмысление отношения к людям с ограниченными возможностями здоровья, признание их права на предоставление одинаковых возможностей в различных областях жизни, включая образование. Изменение подходов к обучению и воспитанию детей с ограниченными возможностями здоровья и инвалидов направлено на формирование и развитие социально-активной личности, обладающей навыками социально адаптивного поведения.

Программа «Информатика с нуля» направлена в своей основе на развивающую и познавательную деятельность. Обучающиеся могут получить начальные навыки работы с компьютером, ознакомить с программным обеспечением в области обучающих, развивающих программ, структурировать и преобразовывать информацию в текстовую и мультимедийную форму, использовать ее для решения учебных и жизненных задач.

*Педагогическая целесообразность:* На занятиях по программе «Информатика с нуля» обучающиеся знакомятся с современным оборудованием, программным обеспечением и различными техниками создания рисунков, презентаций.

Организация процесса обучения данной образовательной программы состоит в упрощенной форме подачи материала, доступного для восприятия, понимания и запоминания. Программа построена по принципу усложнения и увеличения предлагаемого материала, направлена на формирование знаний, умений и навыков работе на компьютере.

Данная общеобразовательная общеразвивающая программа «Информатика с нуля» соотносится с тенденциями развития дополнительного образования и согласно Концепции развития дополнительного образования способствует:

– созданию необходимых условий для личностного развития обучающихся, позитивной социализации и профессионального самоопределения;

– удовлетворению индивидуальных потребностей, обучающихся в интеллектуальном и научнотехническим творчеством;

– формирование и развитие творческих способностей учащихся, выявление, развитие и поддержку талантливых учащихся.

Занятия проводятся в строгом соответствии с правилами техники безопасности. Учащиеся должны быть ознакомлены с основными её положениями.

Занятие состоит из двух частей: теоретической и практической - работе на компьютере. Это обусловлено тем, что время нахождения ребенка за компьютером строго регламентировано.

Теоретическая часть содержит элементарные сведения об основных понятиях науки информатики, об устройствах ЭВМ, о программном обеспечении и т.д. Форма подачи теоретических сведений может быть различна: рассказ педагога, прослушивание записи, просмотр ролика, выполнение письменных заданий и т.д. Материал должен подаваться небольшими порциями в простой, доступной форме с опорой на жизненный опыт ребенка и соблюдением межпредметных связей.

Практическая часть представлена упражнениями, выполнение которых требует умения выполнять манипуляции с мышью: наводить курсор на нужное слово, картинку, фиксировать выбор путем нажатия и удерживания кнопки мыши (принцип «DRAG and DROP» - «Зацепился и тащи»); умения открыть и закрыть нужную для работы программу; умения сохранить нужную информацию на жестком диске; умения найти нужную информацию на жестком диске и в Интернете. Кроме того, программой предусмотрено, выполнение практически значимых работ: написание деловых бумаг, изготовление памяток, визиток, поздравительных открыток.

Работа направлена на духовно-нравственное воспитание и способствует развитию жизненной активности обучающихся. В целом происходит личностный рост, обретается опыт новых форм деятельности, развиваются способности к саморегуляции чувств и поведения, развивается эмоционально-волевая активность.

*Отличительная особенность:* Отличительная особенность заключается в том, что программа составлена в соответствии с современными нормативными правовыми актами и государственными программными документами по дополнительному образованию, требованиями новых методических рекомендаций по проектированию дополнительных общеобразовательных программ и с учетом задач, сформулированных Федеральными государственными образовательными стандартами нового поколения.

*Адресат программы:* в группу идет набор детей 8 – 12 лет.

#### *Форма обучения:* очная.

*Срок реализации программы программы:* Программа рассчитана на полгода, количество учебных часов — 36 (2 учебных часа в неделю).

*Направленность:* техническая.

*Уровень освоения программы*: вводный.

*Язык реализации программы* – русский.

*Режим занятий:* Продолжительность одного занятия составляет 2 академических часа. Структура двухчасового занятия:

40 минут – рабочая часть;

10 минут – перерыв (отдых)

40 минут – рабочая часть.

Наполняемость группы – 12 человек.

*Форма организации занятий:* групповая, индивидуально-групповая,

*Методы обучения*: наглядный, практический, проблемно-поисковый.

<span id="page-4-0"></span>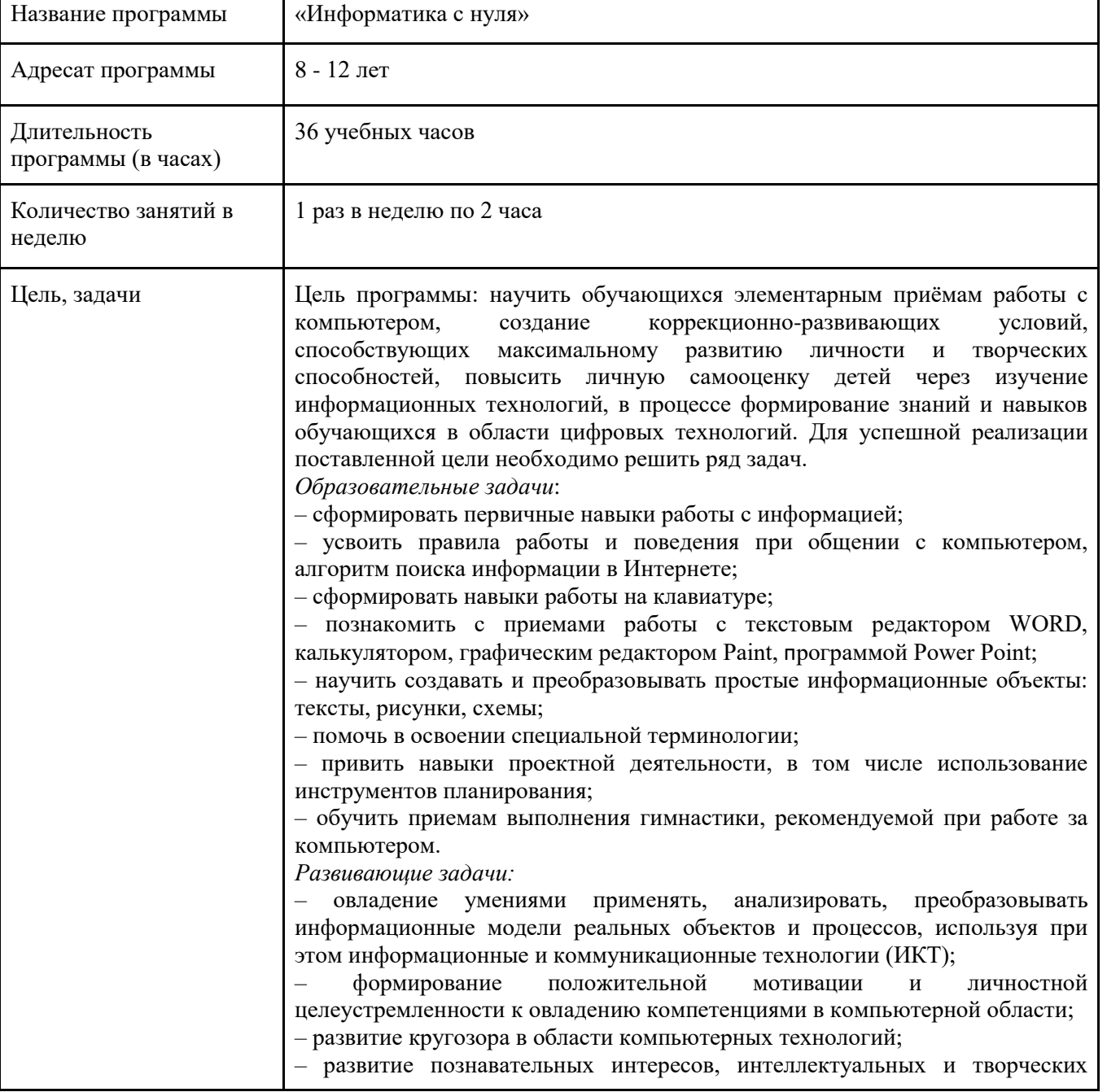

#### **1.2 Сведения о программе**

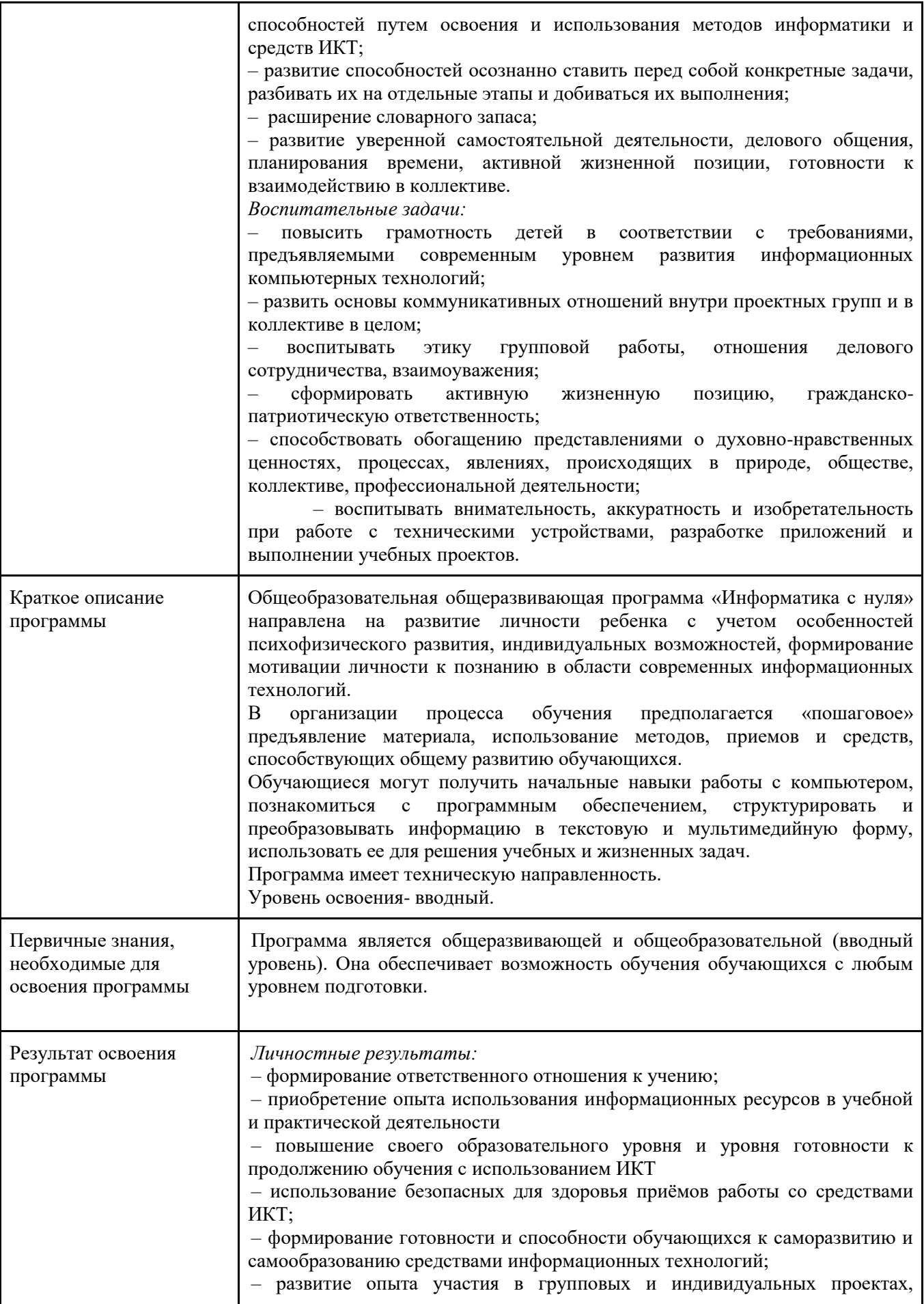

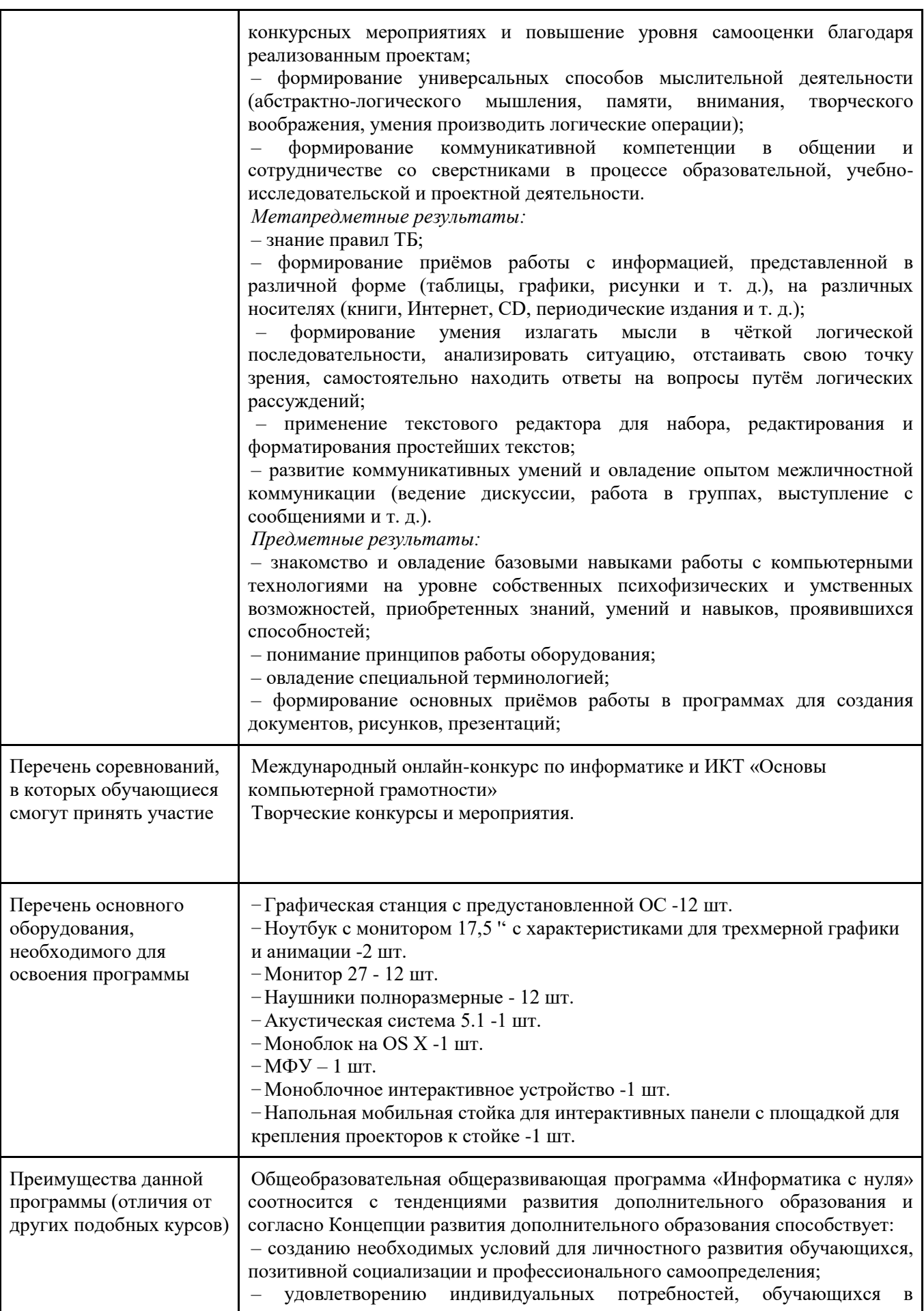

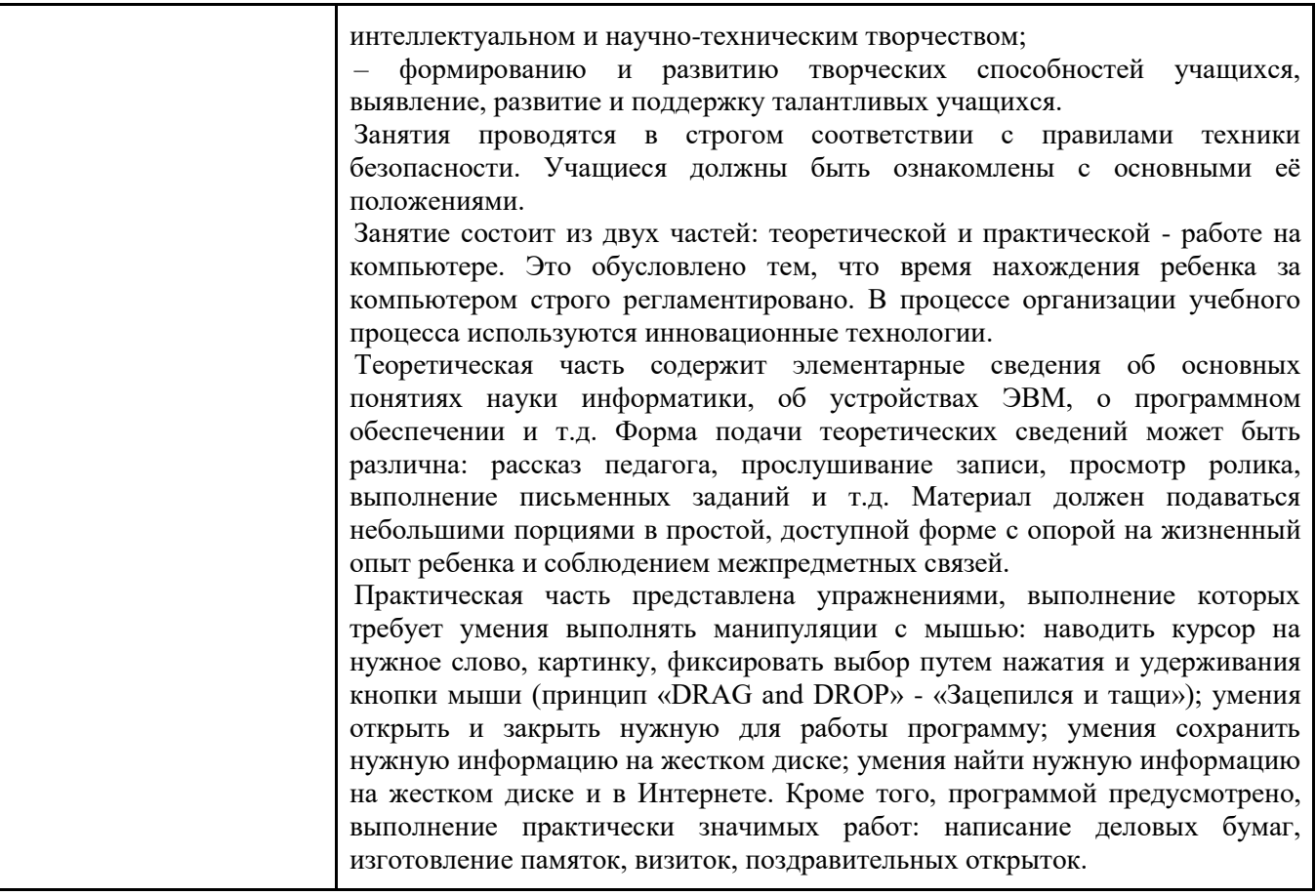

#### **1.3 Цель и задачи программы**

<span id="page-7-0"></span>**Цель программы -** формирование знаний и навыков обучающихся в области цифровых технологий, обучение элементарным приёмам работы с компьютером, создание условий, способствующих максимальному развитию личности и творческих способностей.

Для успешной реализации поставленной цели необходимо решить ряд задач.

#### *Образовательные задачи:*

– сформировать первичные навыки работы с информацией;

– усвоить правила работы и поведения при общении с компьютером, алгоритм поиска информации в Интернете;

– сформировать навыки работы на клавиатуре;

– познакомить с приемами работы с текстовым редактором WORD, калькулятором, графическим редактором Paint, программой Power Point;

– научить создавать и преобразовывать простые информационные объекты: тексты, рисунки, схемы;

– помочь в освоении специальной терминологии;

– привить навыки проектной деятельности, в том числе использование инструментов планирования;

– обучить приемам выполнения гимнастики, рекомендуемой при работе за компьютером.

#### *Развивающие задачи:*

– овладение умениями применять, анализировать, преобразовывать информационные модели реальных объектов и процессов, используя при этом информационные и коммуникационные технологии (ИКТ);

– формирование положительной мотивации и личностной целеустремленности к овладению компетенциями в компьютерной области в соответствии с собственными психофизическими возможностями, знаниями, умениями и интересами;

– развитие кругозора в области компьютерных технологий;

– развитие познавательных интересов, интеллектуальных и творческих способностей путем освоения и использования методов информатики и средств ИКТ;

– развитие способностей осознанно ставить перед собой конкретные задачи, разбивать их на отдельные этапы и добиваться их выполнения;

– расширение словарного запаса;

– развитие уверенной самостоятельной деятельности, делового общения, планирования времени, активной жизненной позиции, готовности к взаимодействию в коллективе.

#### *Воспитательные задачи:*

– повысить грамотность детей в соответствии с требованиями, предъявляемыми современным уровнем развития информационных компьютерных технологий.

– развить основы коммуникативных отношений внутри проектных групп и в коллективе в целом;

– воспитывать этику групповой работы, отношения делового сотрудничества, взаимоуважения;

– сформировать активную жизненную позицию, гражданско-патриотическую ответственность;

– способствовать обогащению представлениями о духовно-нравственных ценностях, процессах, явлениях, происходящих в природе, обществе, коллективе, профессиональной деятельности;

– воспитывать внимательность, аккуратность и изобретательность при работе с техническими устройствами, разработке приложений и выполнении учебных проектов.

<span id="page-8-0"></span>Программа развивает информационные и познавательные процессы, пространственное воображение и творческие способности.

#### **1.4 Содержание программы**

#### **Модуль 1. Введение. Техника безопасности**

#### **Тема 1.1 Введение. Техника безопасности.**

*Теоретическая часть:* Введение. Техника безопасности при работе на компьютере и в компьютерном классе.

Организация рабочего места. Запуск программ. Сканер. Принтер. Ксерокс. Знакомство учащихся с многообразием видов информации, которую воспринимает человек с помощью органов чувств.

*Практическая часть:* Викторина

#### **Модуль 2. Устройство компьютера**

#### **Тема 2.1 Знакомство с компьютером.**

*Теоретическая часть:* Роль компьютера в жизни человека. Основные устройства компьютера, их взаимодействие. Системный блок: процессор, жёсткий диск, оперативная память, карта памяти.

Монитор персонального компьютера. Периферийные устройства ввода и вывода информации.

Периферийное устройство - сканер. Сканирование рисунка, сохранение его как отдельный файл.

Периферийное устройство - принтер. Распечатка рисунка, небольшого текста.

*Практическая часть:* Тестирование

#### **Тема 2.2 Функции и управление компьютерной мышью. Клавиши клавиатуры, значение клавиатуры и ее функции.**

*Теоретическая часть:* Основные позиции пальцев на клавиатуре. Клавиатурный тренажёр в режиме ввода слов. Знакомство с клавиатурой. Алфавитные клавиши. Заглавные и прописные символы русского алфавита. Цифровые клавиши. Числа и цифры. Знаки и символы

*Практическая часть:* Работа с тренажёром в режиме ввода слов

#### **Тема 2.3 Элементы операционной системы. Запуск программ.**

*Теоретическая часть:* Программы и файлы. Клавиатурный тренажёр в режиме игры. Главное меню. Запуск программы «Блокнот». Окно текстового редактора «Блокнот»: название файла, строка меню, Запуск программы WordPad. Окно графического редактора WordPad: название файла, панель инструментов, строка меню, полосы прокрутки. Работа с инструментами. Отмена внесённых изменений. Сохранение файла, открытие файла. Запуск программы Paint.

*Практическая часть:* Практика создания файлов.

#### **Модуль 3. Текстовый редактор Microsoft Word.**

#### **Тема 3.1 Основные операции при создании текстов. Знакомство с программой Microsoft Word.**

*Теоретическая часть:* Знакомство с программой Microsoft Word. Внешний вид программы Word. Окно текстового редактора: название документа, строка меню, панель инструментов, панель форматирования. Кнопка свернуть. Кнопка закрыть. Курсор, текстовое поле, линейки, полосы прокрутки. Создание, сохранение и открытие документа. Панель форматирования, вкладка «Главная». Буфер обмена (копировать, вставить, вырезать).

*Практическая часть:* Работа с программой Microsoft Word. Создание и сохранение документа. **Тема 3.2 Оформление текста.**

*Теоретическая часть:* Создание нового документа, выделение текста, вырезание, копирование и вставка в текст рисунка, фигуры. Набор текста. Исправление ошибок. Выделение фрагментов текста. Шрифт. Размер шрифта. 4 кнопки для выравнивания текста: по левому, правому краю; по центру; по ширине страницы. Кнопка, для выделения текста более жирным, наклонным шрифтом. Кнопка для подчёркивания выделенного фрагмента текста. Изменение цвета текста.

*Практическая часть:* Практика создания документов.

#### **Тема 3.3 Набор текста по образцу.**

*Теоретическая часть:*

Выбор шрифта, размера, цвета. Заголовок, подзаголовок, основной текст. Выравнивание абзацев. *Практическая часть:* Практика создания текстов

### **Тема 3.4 Набор текста по инструкции.**

*Теоретическая часть:* Вставка объектов в документ. Вставка и редактирование рисунков и надписей. Форматирование. Оформление текста картинками. Оформление титульного листа. Надпись титульной страницы. Фигуры (геометрические фигуры, линии, фигурные стрелки, звёзды и ленты). Оформление титульного листа. Надпись титульной страницы Фигуры (геометрические фигуры, линии, фигурные стрелки, звёзды и ленты).

*Практическая часть:* Практика набора текста по инструкции

#### **Тема 3.5 Подготовка текстовых документов. Форматирование.**

*Теоретическая часть:* Вставка таблицы. Представление информации в форме таблиц. Вставка таблицы в документ или рисование таблицы в документе. Параметры таблицы. Заполнение ячеек таблицы. Вкладка Конструктор. Вкладка Макет. Корректировка созданной таблицы.

*Практическая часть:* Практика подготовки текстовых документов с таблицами.

#### **Тема 3.6 Сохранение текста в папке «Мои документы», на рабочем столе и на внешних носителях.**

*Теоретическая часть:* Сохранение текста в папке «Мои документы», на рабочем столе и на внешних носителях.

*Практическая часть:* Демонстрация документов

#### **Модуль 4. Графический редактор Paint.**

#### **Тема 4.1 Программа для рисования Paint.**

*Теоретическая часть:* Вставка и редактирование рисунков и надписей. Инструменты: Карандаш, Кисть, Распылитель, Ластик, Надпись.

*Практическая часть:* Практика работы в программе для рисования Paint.

**Тема 4.2 Создание рисунка из геометрических фигур.**

*Теоретическая часть:* Повторение темы Геометрические фигуры. Форма, размер, цвет.Создание рисунка из геометрических фигур.

*Практическая часть:* Практика работы в программе для рисования Paint.

**Тема 4.3 Создание комбинированного документа.**

*Теоретическая часть:* Создание комбинированного документа. Инструменты работы при создании документов.

*Практическая часть:* Практика работы в программе для рисования Paint.

#### **Тема 4.4 Рисунок карандашом и кистью.**

*Теоретическая часть:* Рисунок карандашом и кистью в программе для рисования Paint.

*Практическая часть:* Практика работы в программе для рисования Paint.

#### **Тема 4.5 Рисунок на свободную тему.**

*Теоретическая часть:* Повторение способов и приёмов работы в программе для рисования Paint. *Практическая часть:* Практика работы в программе для рисования Paint.

#### **Модуль 5. Программа Power Point**

#### **Тема 5.1 Создание и дизайн слайдов.**

*Теоретическая часть:* Знакомство с программой Power Point. Создание и дизайн слайдов. *Практическая часть:* Практика работы в программе Power Point

#### **Тема 5.2 Размещение информации на слайде**

*Теоретическая часть:* Размещение информации на слайде. Знакомство с Интернет-ресурсами с готовыми звуковыми файлами.

*Практическая часть:* Практика работы в программе Power Point

**Тема 5.3 Вставка фигур, рисунков. Настройка анимации.**

*Теоретическая часть:* Вставка фигур, рисунков. Настройка анимации.

*Практическая часть:* Практика работы в программе Power Point

#### **Тема 5.4 Создание презентации на свободную тему**

*Теоретическая часть:* Обзор средств для создания презентаций. Разработка презентации.

*Практическая часть:* Практика работы в программе Power Point. Презентация работы. Рефлексия.

#### **Модуль 6. Основы работы с Интернетом.**

#### **Тема 6.1 Безопасность работы в интернете.**

*Теоретическая часть:* Безопасность работы в интернет. Поиск информации в интернете и копирование ее в Microsoft Word.

*Теоретическая часть:* Поиск информации в интернете и копирование ее в Microsoft Word. Поиск изображений. Сохранение найденных изображений. Обработка на компьютере.

*Практическая часть:* Тестирование.

<span id="page-10-0"></span>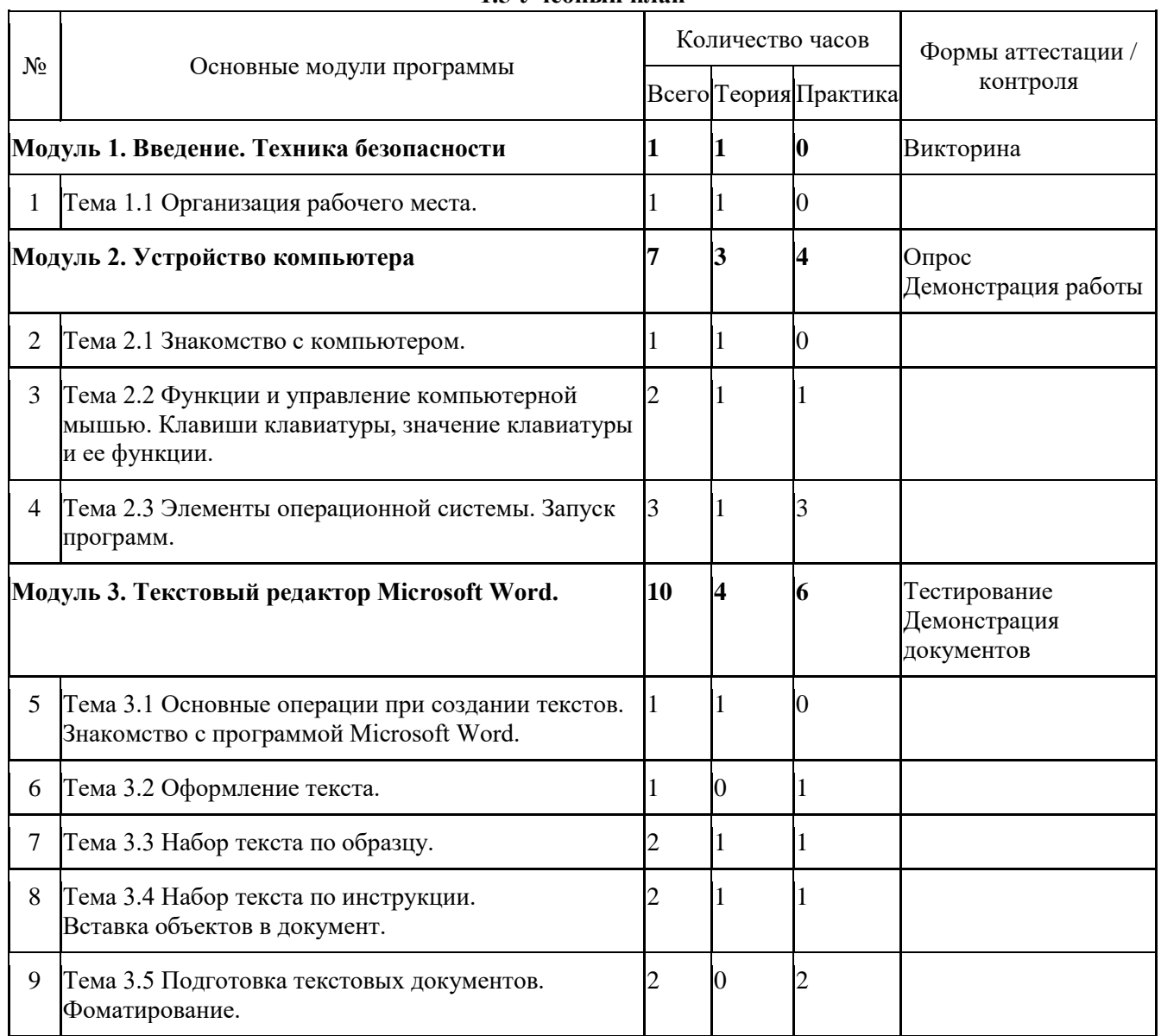

#### **1.5 Учебный план**

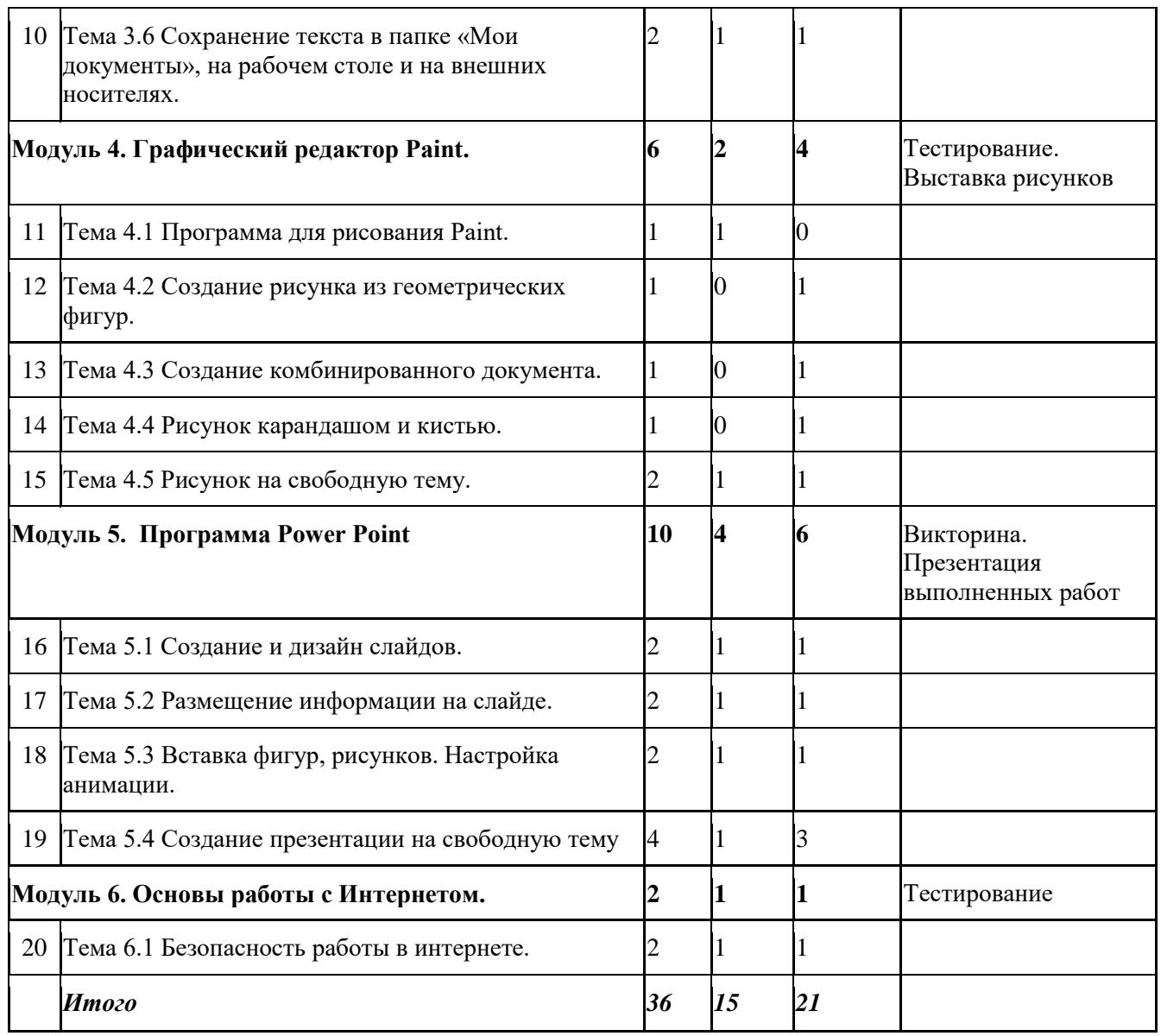

#### **1.6 Планируемые результаты**

<span id="page-11-0"></span>*Личностные результаты:* 

– формирование ответственного отношения к учению;

– приобретение опыта использования информационных ресурсов в учебной и практической деятельности;

– повышение своего образовательного уровня и уровня готовности к продолжению обучения с использованием ИКТ;

– использование безопасных для здоровья приёмов работы со средствами ИКТ;

– формирование готовности и способности обучающихся к саморазвитию и самообразованию средствами информационных технологий;

– развитие опыта участия в групповых и индивидуальных проектах, конкурсных мероприятиях и повышение уровня самооценки благодаря реализованным проектам;

– формирование универсальных способов мыслительной деятельности (абстрактно-логического мышления, памяти, внимания, творческого воображения, умения производить логические операции);

– формирование коммуникативной компетенции в общении и сотрудничестве со сверстниками в процессе образовательной, учебно-исследовательской и проектной деятельности.

*Метапредметные результаты*:

– знание правил ТБ;

– формирование приёмов работы с информацией, представленной в различной форме (таблицы, графики, рисунки и т. д.), на различных носителях (книги, Интернет, CD, периодические издания и т. д.);

– формирование умения излагать мысли в чёткой логической последовательности, анализировать ситуацию, отстаивать свою точку зрения, самостоятельно находить ответы на вопросы путём логических рассуждений;

– применение текстового редактора для набора, редактирования и форматирования простейших текстов;

– развитие коммуникативных умений и овладение опытом межличностной коммуникации (ведение дискуссии, работа в группах, выступление с сообщениями и т. д.).

*Предметные результаты:*

<span id="page-12-0"></span>.

– знакомство и овладение базовыми навыками работы с компьютерными технологиями на уровне собственных психофизических и умственных возможностей, приобретенных знаний, умений и навыков, проявившихся способностей;

– понимание принципов работы оборудования;

– овладение специальной терминологией;

– формирование основных приёмов работы в программах для создания документов, рисунков, презентаций.

Программа определяет два уровня овладения предметными результатами: минимальный и достаточный.

#### **Раздел 2. Комплекс организационно-педагогических условий**

#### **2.1 Календарный учебный график**

<span id="page-12-1"></span>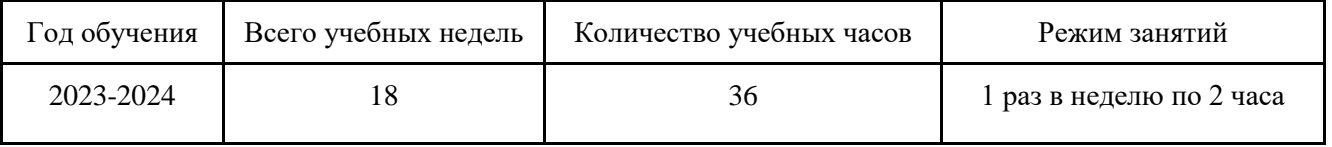

#### **2.2 Условия реализации программы**

#### **Материально-техническое обеспечение.**

<span id="page-12-2"></span>Занятия проводятся в светлом помещении с хорошей вентиляцией. Для продуктивной работы с проектором используется зональное освещение аудитории. Экран проектора затемнен, а рабочие места учеников достаточно освещены.

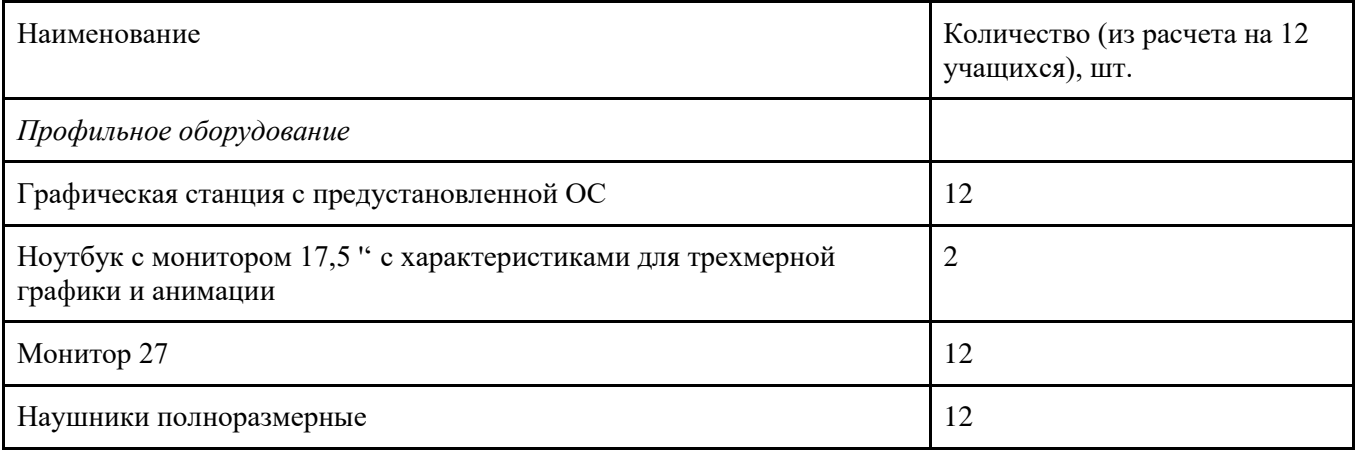

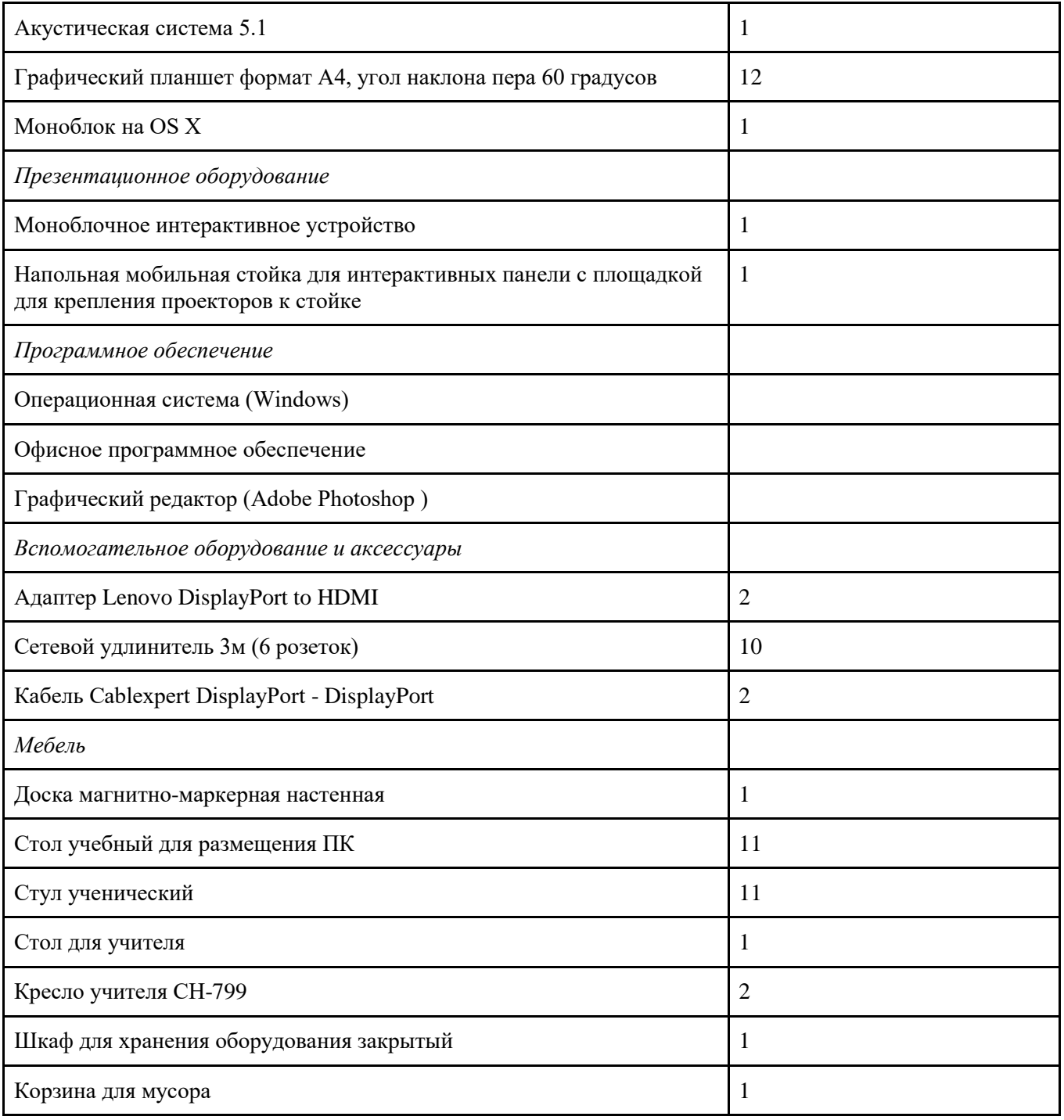

#### **Кадровое обеспечение.**

Для реализации программы привлекаются педагоги, имеющие профильное техническое образование с профессиональной переподготовкой в области педагогики или педагогические работники, прошедшие курсы повышения квалификации по данному направлению.

- требования к образованию и обучению – высшее или среднее профессиональное образование, или успешное прохождение обучающимися промежуточной аттестации не менее чем за два года обучения по образовательным программам, соответствующим дополнительным общеобразовательным общеразвивающим программам, реализуемым учреждением дополнительного образования;

- особые условия допуска к работе – успешное прохождение ежегодных курсов повышения квалификации; прохождение обязательных предварительных и периодических медицинских осмотров; отсутствие ограничений на занятие педагогической деятельностью;

- необходимые умения – осуществлять деятельность по дополнительной общеобразовательной общеразвивающей программе; создавать условия для успешного освоения обучающимися программы;

устанавливать и использовать на занятиях педагогически обоснованные формы, методы и технологии; готовить обучающихся к участию в конкурсах и мероприятиях технической направленности дополнительного образования; анализировать результаты образовательной деятельности; эффективно взаимодействовать с коллективом;

- необходимые знания – нормативно-правовая база в области образования; техники и приемы общения, вовлечения в деятельность; принципы и приемы представления дополнительной общеобразовательной общеразвивающей программы.

#### **Информационное обеспечение.**

Для реализации адаптированной общеразвивающей программы «Компьютерная анимация для всех» используются следующие материалы:

– дидактические материалы;

– методические материалы;

– фотоматериалы;

– видеоматериалы;

– интернет источники.

#### **2.3 Форма аттестации**

<span id="page-14-0"></span>Оценка индивидуальных образовательных достижений, обучающихся ведётся «методом сложения», при котором фиксируется достижение опорного уровня и его превышение. Это позволяет поощрять продвижения обучающихся, выстраивать индивидуальные траектории движения с учётом зоны ближайшего развития.

При оценивании достижений планируемых результатов используются следующие формы, методы и виды оценки:

- практические работы (для промежуточного и итогового оценивания обучающихся);

- тесты (обобщающее занятие по завершению разделов и по итогам года);

<span id="page-14-1"></span>- анализ деятельности обучающихся по критериям (для промежуточного оценивания).

#### **2.4 Оценочные и методические материалы**

Программой предусмотрены следующие виды контроля.

*Предварительный контроль* проводится в первые дни обучения блока в форме викторины или опроса с целью определения уровня развития обучающихся, их технических и творческих способностей.

*Текущий контроль* проводится в следующих формах: опрос, компьютерное тестирование, выполнение практических заданий, выставки проектов после прохождения каждого модуля.

*Аттестация по итогам освоения программы* определяет изменения уровня развития обучающихся, сформированности предметных и личностных компетенций, получение сведений для совершенствования общеобразовательной программы и методов обучения.

Аттестация по итогам освоения программы проводится в форме разработки и защиты индивидуального (группового) проекта и ответов на вопросы преподавателя. При этом обязательно организуется обсуждение с обучающимися достоинств и недостатков проекта.

Аттестация по итогам освоения программы обучающихся осуществляется по 100 балльной шкале, которая переводится в один из уровней освоения образовательной программы согласно таблице:

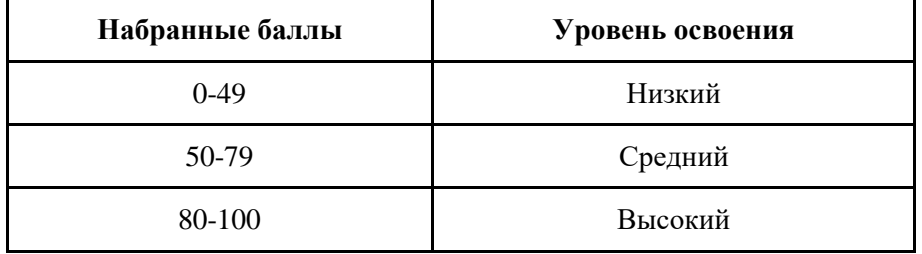

#### Описание критериев:

*«высокий уровень» -* обучающийся самостоятельно выполняет все задачи на высоком уровне, его работа отличается оригинальностью идеи, грамотным исполнением и творческим подходом.

*«средний уровень»* - обучающийся справляется с поставленными перед ним задачами, но прибегает к помощи преподавателя. Работа выполнена, но есть незначительные ошибки.

*«низкий уровень» -* обучающийся выполняет задачи, но делает грубые ошибки (по невнимательности или нерадивости). Для завершения работы необходима постоянная помощь преподавателя.

#### **План проведения аттестации по итогам освоения программы**

**Цель:** оценка качества усвоения обучающимися содержания образовательной программы.

**Вид аттестации:** аттестация по итогам освоения программы

**Форма проведения:** конкурс по скорости печатания, проектная работа – презентация в Microsoft PowerPoint (свободная тема).

**Форма оценки:** уровень высокий, средний, низкий.

#### **Описание правил проведения аттестации:**

Конкурс по скорости печатания состоит из двух этапов (см.Прил.1, 2, 3)

- 1 этап: набор текста на клавиатурном тренажёре.
- 2 этап: набор текста в табличном процессоре Word.

#### **2.5 Методические материалы**

#### **Методы обучения:**

<span id="page-15-0"></span>В образовательном процессе используются следующие методы: словесные (беседа, опрос и т. д.), метод проблемного изложения (постановка проблемы и решение её самостоятельно или группой), наглядные (демонстрация схем, таблиц, инфографики, презентаций и т. д.), практические (практические задания, анализ и решение проблемных ситуаций, показ учителем готовой модели и т. д.), метод проектов.

При организации занятий предусматривается реализацию нескольких этапов: диагностический, подготовительный (адаптационный, включение в деятельность), основной (реализация программы) и оценка результатов освоения программы.

#### **Форма организации учебного процесса:**

Учебный процесс происходит в групповой форме, при реализации программы с применением дистанционных технологий — персональной форме (при необходимости, осуществляется при помощи взрослых), материалы курса будут размещены в виртуальной обучающей среде.

*Формы организации учебного занятия:*

Познавательные задачи, учебные дискуссии, создание ситуации новизны, ситуации гарантированного успеха, лекции, мастер-классы, игровые формы обучения.

*Образовательные технологии:*

В образовательном процессе используются технологии: технология группового обучения, технология коллективного взаимообучения, технология модульного обучения, технология развивающего обучения, технология проблемного обучения, технология дистанционного обучения, технология исследовательской деятельности, технология проектной деятельности, технология коллективной творческой деятельности.

*Дидактические материалы:*

Дидактический материал подбирается и систематизируется в соответствии с учебным планом (по каждой теме), возрастными и психологическими особенностями обучающихся, уровнем их развития и способностями. Для обучающихся с ЗПР необходимо детализированное, развернутое, конкретное предъявление материала занятия

Для обеспечения наглядности и доступности изучаемого материала используются наглядные пособия следующих видов:

объёмный (макеты и муляжи, образцы изделий);

схематический или символический (таблицы, памятки, схемы, рисунки, чертежи, шаблоны и т.п.).

#### **2. 6 Воспитательный компонент**

<span id="page-16-0"></span>Общей *целью воспитания*в ГБУ ДО ДЮТТ является формирование у обучающихся духовнонравственных ценностей, способности к осуществлению ответственного выбора собственной индивидуальной образовательной траектории, способности к успешной социализации в обществе.

Достижению поставленной цели воспитания будет способствовать решение следующих *основных задач*:

- поддерживать и развивать традиции учреждения, коллективные творческие формы деятельности, реализовать воспитательные возможности ключевых дел ГБУ ДО ДЮТТ, формировать у обучающихся чувство солидарности и принадлежности к образовательному учреждению;

- реализовывать воспитательный потенциал общеобразовательных общеразвивающих программ и возможности учебного занятия и других форм образовательных событий;

- развивать социальное партнерство как один из способов достижения эффективности воспитательной деятельности в ГБУ ДО ДЮТТ;

- организовывать работу с семьями обучающихся, их родителями или законными представителями, активно их включать в образовательный процесс, содействовать формированию позиции союзников в решении воспитательных задач;

- использовать в воспитании детей возможности занятий по дополнительным общеобразовательным общеразвивающим программам как источник поддержки и развития интереса к познанию и творчеству;

- содействовать приобретению опыта личностного и профессионального самоопределения на основе личностных проб в совместной деятельности и социальных практиках;

- формировать сознательное отношение обучающихся к своей жизни, здоровью, здоровому образу жизни, а также к жизни и здоровью окружающих людей.

- создавать инновационную среду, формирующую у детей и подростков изобретательское, креативное, критическое мышление через освоение дополнительных общеобразовательных общеразвивающих программ нового поколения в области инженерных и цифровых технологий;

- повышать разнообразие образовательных возможностей при построении индивидуальных образовательных траекторий (маршрутов) обучающихся;

- оптимизировать систему выявления, поддержки и развития способностей и талантов у детей и подростков, направленной на самоопределение и профессиональную ориентацию обучающихся.

*Условия воспитания*: Воспитательный процесс осуществляется в условиях организации деятельности детского коллектива на основной учебной базе реализации программы в организации дополнительного образования детей в соответствии с нормами и правилами работы организации.

*Мероприятия по взаимодействию с родителями*: проведение родительских собраний, совместных праздников, мастер-классов и т.д., а также участие родителей в проектной деятельности, в разработке и защите проектов вместе с ребенком.

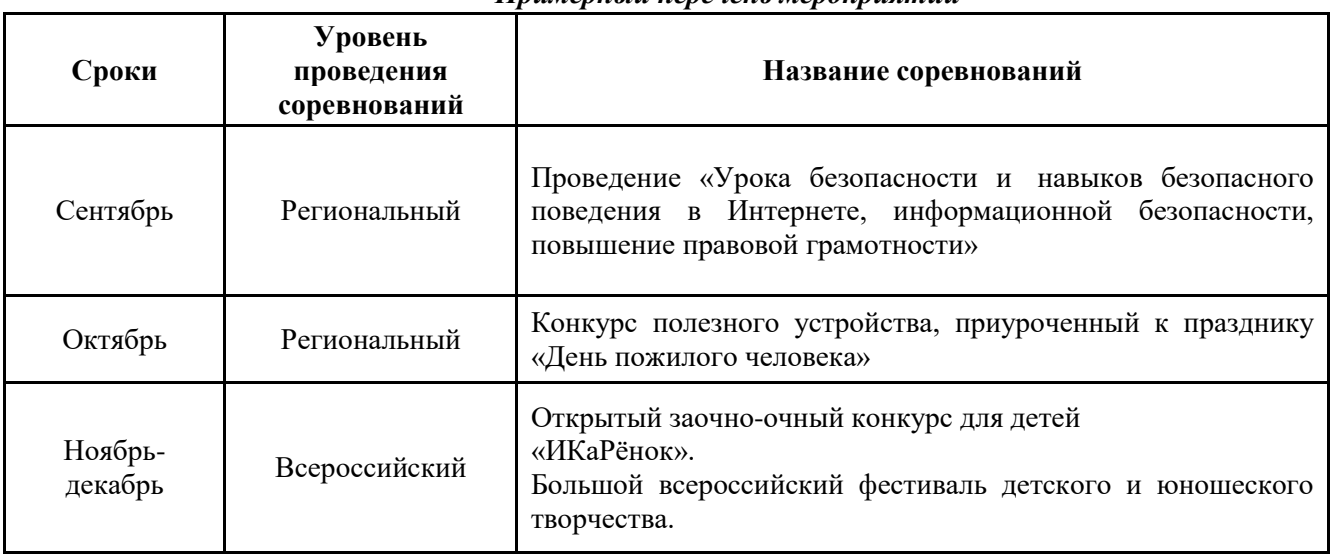

### *Примерный перечень мероприятий*

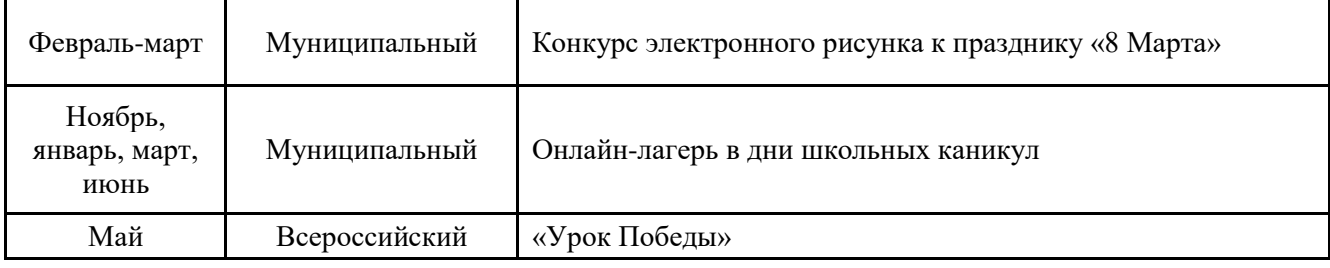

#### **2.7 Информационные ресурсы и литература**

<span id="page-17-0"></span>*Список литературы для педагога: Книги и журналы:*

1. Бурьков, Д.В. Практикум по информатике : учебное пособие [Текст] / Д.В.Бурьков, Н. К. Полуянович. - Москва : Дашков и К, 2008. - 191 с. : ил. - Библиогр.: с. 187

2. Горячев, А.В. Информатика («Информатика») [Текст] / А.В.Горячев, К.И.Горина, Т.О.Волкова. – М.: Баласс, Школьный дом, 2010. – 64 c.

3. Клеон О. Кради как художник. 10 уроков творческого самовыражения. – Манн, Иванов и Фербер, 2016. – 176 с.

4. Уильямс Р. Дизайн. Книга для недизайнеров. — Питер, 2021. — 240 с.

*Список литературы для учащихся и родителей:*

1. Адаменко, М.В. Компьютер для современных детей [Текст] / под ред. Д. А. Мовчан. – М. : ДМК-Пресс, 2014.

2. Большаков, В.П. КОМПАС-3D для студентов и школьников. Черчение, информатика, геометрия [Текст] / под ред. Е.Кондукова. – Спб. : BHV, 2010. – 304с.

<span id="page-17-1"></span>3. Златопольский, Д. М. Занимательная информатика [Текст] / под ред. Д. Ю. Усенков, худ. Н. Новак. – М. : Бином. Лаборатория знаний, 2011. – 424с.

### **Приложение 1**

### СОДЕРЖАНИЕ МЕРОПРИЯТИЯ (конкурс по скорости печатания)

<span id="page-18-0"></span>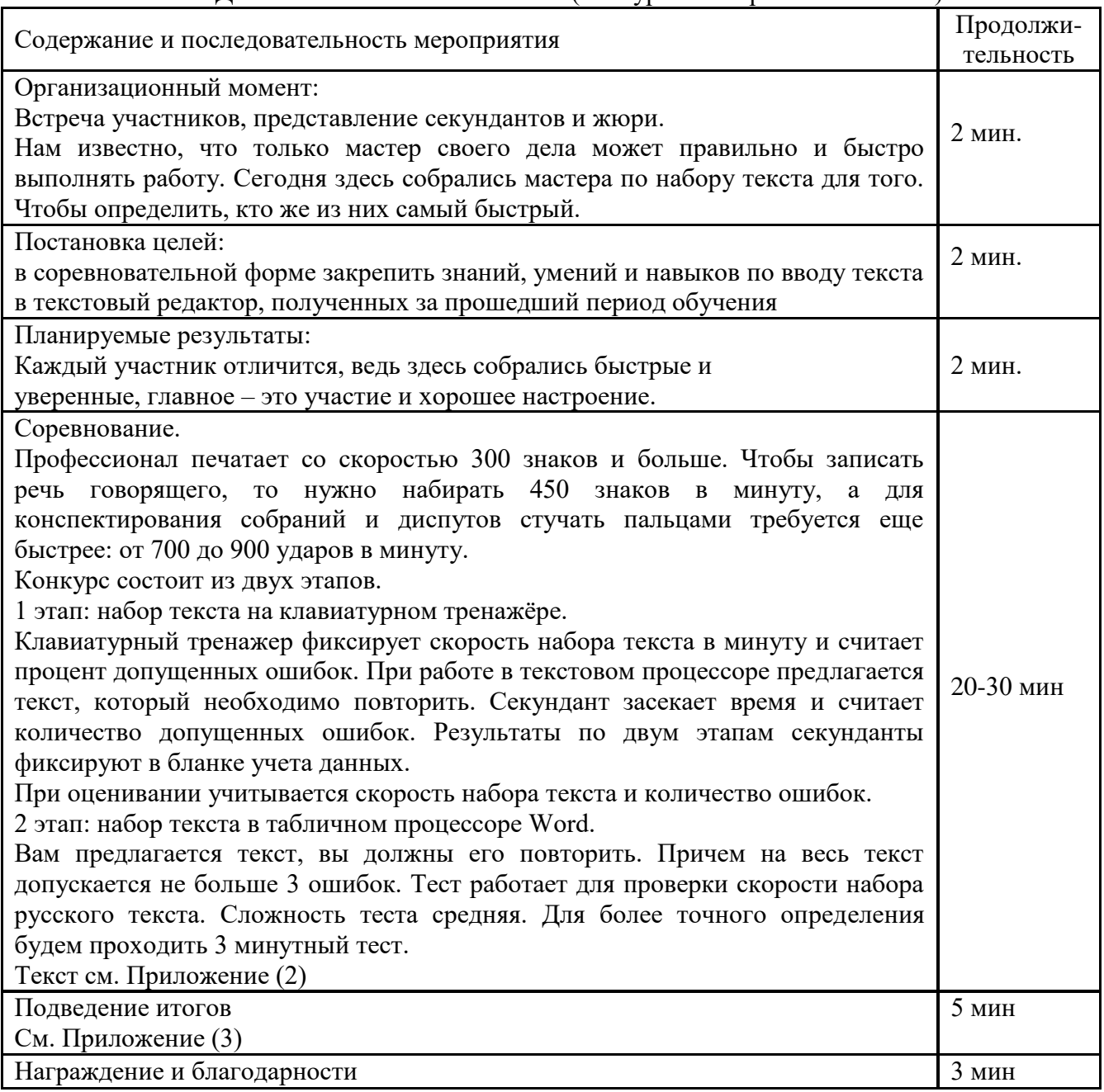

### ТЕКСТ

1888 год: судебный стенографист Франк Эдгар Макгуррин решил поучаствовать в соревнованиях по набору текста и доказать, что придуманный им слепой метод ничем не хуже популярного тогда зрячего восьмипальцевого. Сказано — сделано. Франк выиграл, получил приз в 500 долларов и сделал популярным свой метод.

Слепой метод печати (или по-другому машинопись) — способ ввода текста, при котором человек не смотрит на клавиатуру и использует все 10 пальцев. При этом развивается мышечная, а не зрительная память. Расположение клавиш на современных клавиатурах стандартизовано: так называемая раскладка QWERTY. Её изобрёл Кристофер Шоулз в 1868 году, чтобы клавиши с наиболее частыми буквосочетаниями размещались далеко и рычаги печатной машинки не цеплялись друг за друга. Именно на машинке с такой раскладкой победил Макгуррин.

Преимущества слепой десятипальцевой печати очевидны. Увеличится скорость набора текста, и вы сможете первыми отвечать преподавателю в чате и гораздо быстрее находить информацию в Сети. В зависимости от тренированности, можно печатать от 200 до 400 символов в минуту, что значительно снижает трудоёмкость любого задания и сокращает затрачиваемое время. Вы будете делать меньше ошибок и опечаток в текстах при наборе вслепую. Сосредотачиваясь на словах, а не на клавишах, повышается концентрация внимания и аккуратность. Чем меньше ошибок, тем меньше раздражения.

Вы сможете печатать методом слепого набора даже в плохо освещённой комнате и будете меньше уставать от работы за компьютером. Не нужно переводить взгляд с клавиатуры на дисплей и обратно. Это бережёт зрение, поддерживает мышечный тонус шеи и осанку, а использование всех 10 пальцев благотворно влияет на суставы.

20

## **Приложение 3**

# **1 этап: Клавиатурный тренажёр**

<span id="page-20-0"></span>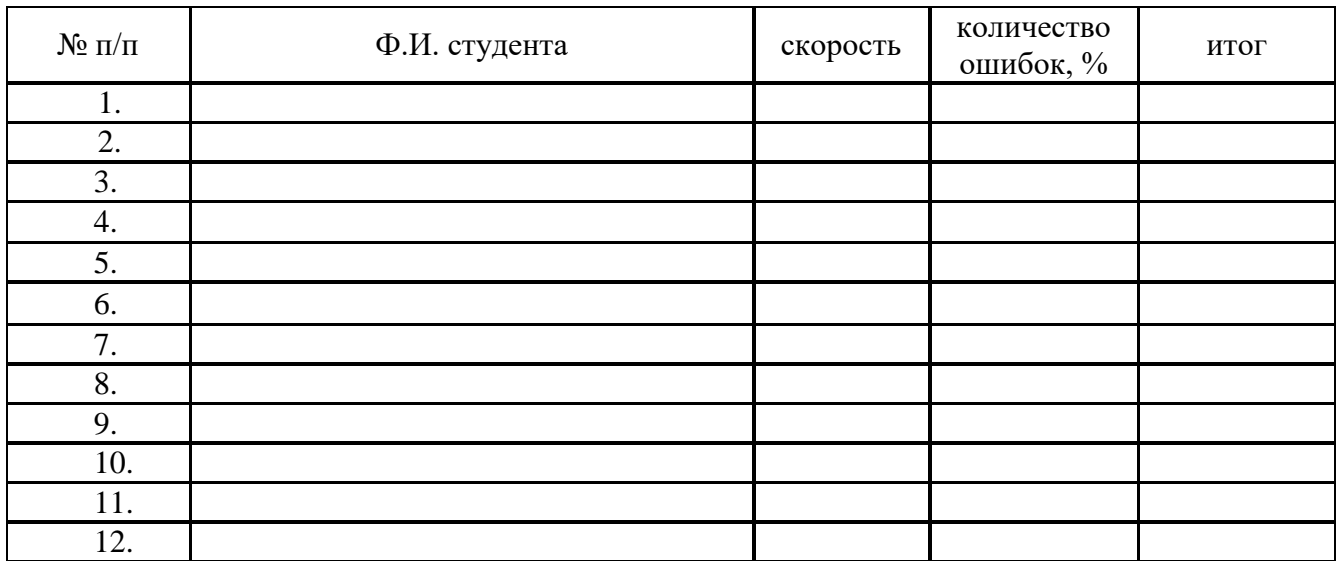

### **2 этап: Табличный процессор Word**

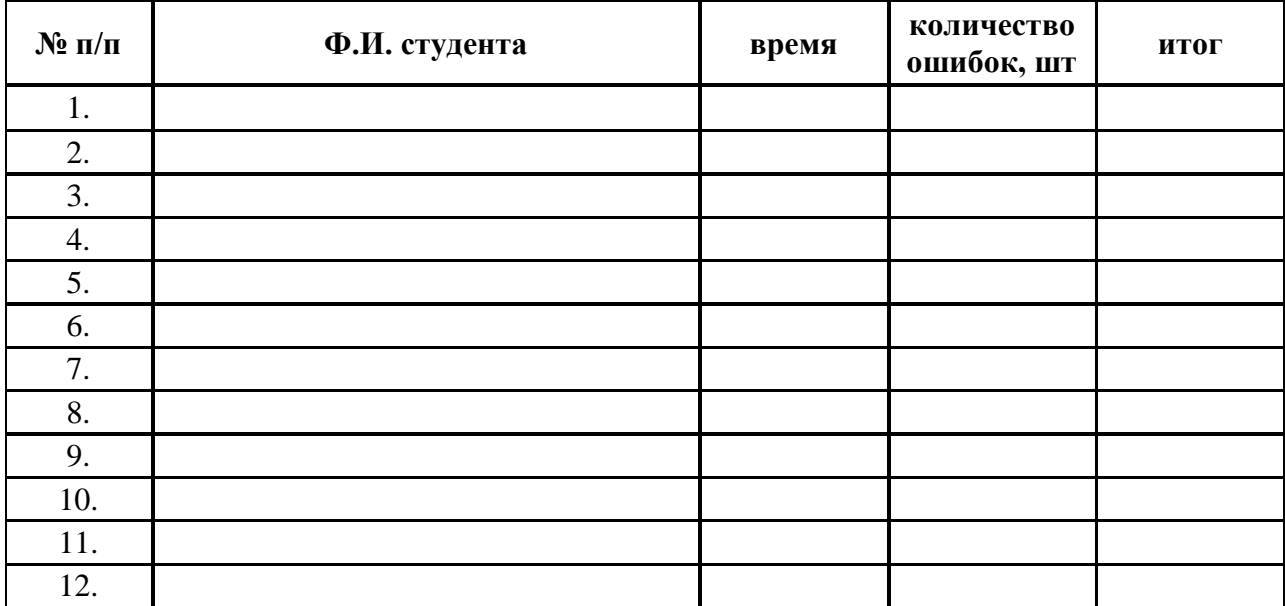

### ОЦЕНОЧНЫЙ ЛИСТ ПО ИТОГАМ ОСВОЕНИЯ ПРОГРАММЫ

Название программы: «Информатика с нуля» Группа: Педагог:

ДАТА/ ВРЕМЯ:

БАЗА: ДТ «Кванториум» г. Магнитогорск-филиал ГБУ ДО «ДЮТТ» Челябинской области

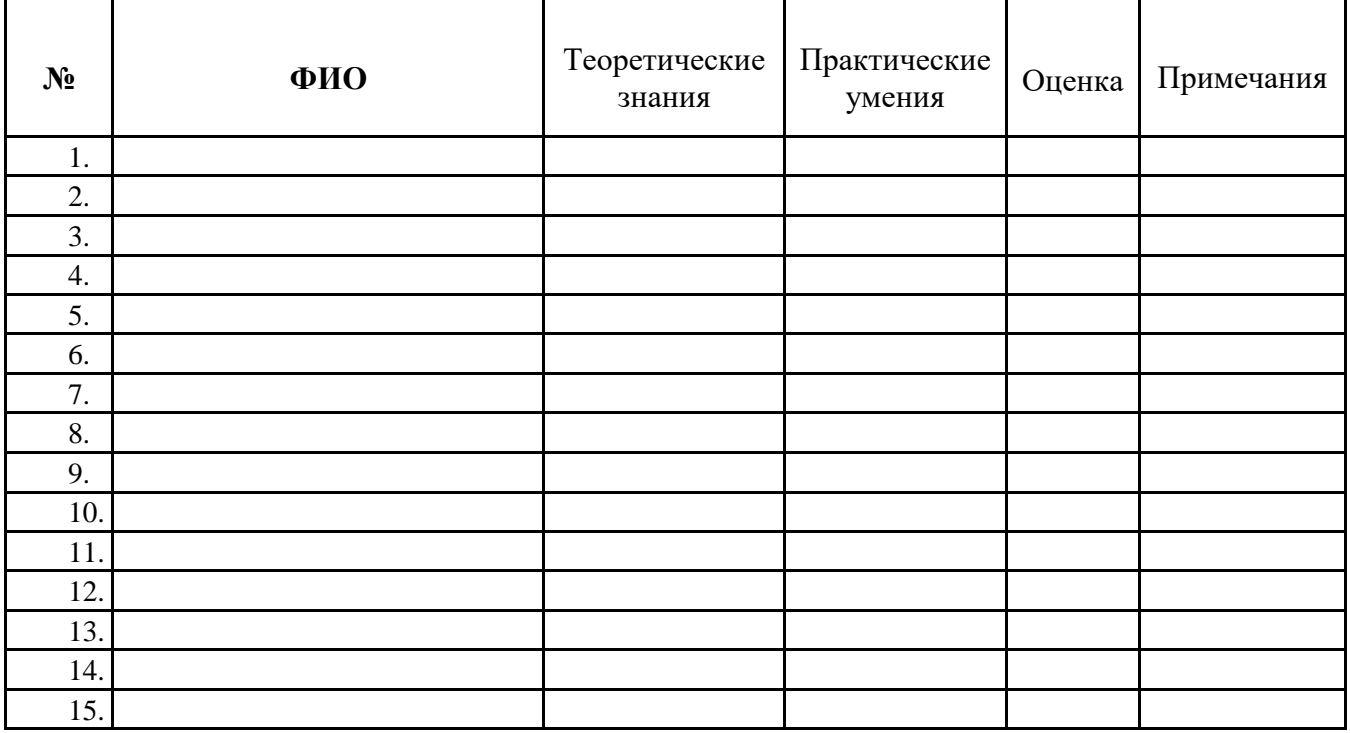

Педагог дополнительного образования \_\_\_\_\_\_\_\_\_\_\_\_\_\_\_\_\_\_\_\_\_\_\_\_\_\_

Заведующий учебной частью